## Idősor-előrejelzés dinamikus neurális hálóval Égel Zoltán

Házi feladat a Matlab programozás c. tantárgyból 2003/2004 tavaszi félév

## A feladat leírása:

Feladatom egy tőzsdei részvény árfolyammozgásának előrejelzése dinamikus neurális hálóval. A feladathoz a MOL Budapesti Értéktőzsdén forgalmazott részvényét választottam, ehhez 1997. január 6-ig visszamenőleg álltak rendelkezésre adataim:

- napi záróárfolyamok: ezek előrejelzését kellene tulajdonképpen megvalósítani
- napi forgalom: mivel a cél egyetlen független idősor előrejelzése volt, ezeket nem használtam fel

Emellett néhány másik idősor előrejelzését is megpróbáltam:

- Egyszerű szinuszos, periodikus idősor
- Mackey-Glass kaotikus idősor
- Napfolttevékenység idősora

A regresszor-vektor, azaz a kialakítandó struktúra megválasztásánál figyelembe kellett venni a feladat néhány specialitását:

- 1. Gyakorlatilag nem állnak rendelkezésre bemeneti adatok, hiszen csak az idősor megelőző elemeit ismerjük.
- 2. Az előrejelzés úgy fog történni, hogy a tanított hálót bemenetként nem az idősor tényleges elemeivel, hanem saját kimenetével mőködtetjük. Emiatt nincs értelme sem a modellezési hibát, sem a háló tanítás alatti kimenetét visszacsatolni a bemenetre, hiszen ezek a fogalmak a tesztelés alatt értelmetlenné válnak: a modellezési hibát gyakorlatilag konstans 0-nak kellene vennünk, így az eredetileg ezzel tanított súlyok nem szólnának bele a kimenet alakulásába, a tanítás alatti kimenet pedig a tesztelés során már megegyezne a kívánt válasszal (mivel ezt is ugyanonnan vesszük).

Így a kialakítandó struktúra az 1. pont miatt nem nevezhető NFIR, a 2. pont miatt pedig NARMAX modellnek. Tanítás alatt leginkább a NARX, tesztelés alatt pedig inkább a NOE modellnek felel meg.

Az implementálás a MATLAB rendszer segítségével történt, elsősorban azért, mert a benne meglévő neurális háló toolbox lehetőséget adott arra, hogy a bonyolult algoritmusokat azok részletekig menő ismerete nélkül is kipróbáljam, és ezáltal ne csak a paraméterek megváltoztatásával alkothassak a problémához esetleg jobban illeszkedő hálót.

A kész program mőködésének rövid leírása:

A program gyakorlatilag egy FIR-MLP hálót hoz létre, tanítja, majd teszteli. Azért erre a hálótípusra esett a választásom, mert a tapasztalatok szerint erre a feladattípusra jól alkalmazható, struktúrája és működése könnyen érthető.

Az első néhány sor tartalmazza a feladat és a kialakítandó háló paramétereit. Ezek után következik a nyers tanító és tesztelési adatok beolvasása ill. létrehozása. A következő rész létrehozza a tanítandó hálót, inicializálja annak súlyait. Ezután történik a tanítás, végül a kétféle teszt:

- Az első tesztben a továbbra is a tényleges idősor megelőző elemeit adjuk a bemenetre, a háló feladata csupán a következő elem jóslása.
- A második teszt előtt megtörténik a háló átalakítása, azaz a kimenet visszacsatolása bemenetként, a tesztben így a magára hagyott háló előrejelzéseit követhetjük nyomon.

A tesztek indításakor ügyeltem arra, hogy a háló olyan állapotban induljon, mintha előzőleg pontosan a tesztadatok előtti tényleges adatokat dolgozta volna fel, így a FIR-szűrők a teszt szempontjából a lehető legelőnyösebb kezdeti értékekkel indulnak.

Eredmények:

A kialakított hálók viszonylag jól előre tudták jelezni a szinuszos és a Mackey-Glass idősorokat. A "tüskésebb" sorok – a napfolttevékenység és a részvényárfolyam sora – előrejelzése már sokkal kevésbé volt sikeres, bár a napfolttevékenységnél legalább a trend jóslása kielégítő.

A tanítást többnyire a Levenberg-Marquardt módszerrel végeztem annak gyorsasága miatt. Veszélye a túltanulás, ami a **mac\_lm3.net** esetében valószínőleg fel is lépett. A momentumokkal kiegészített gradiens módszeres tanítással néhányszor próbálkoztam, sikertelenül. Még valamivel nagyobb mérető háló esetén is messze elmaradt a háló tanulópontokra vett teljesítménye a Levenberg-Marquardt módszerrel tanítottétól. Erre példa a **nap\_gdm.net**.

A FIR-ek leírásának értelmezése:

 $0:x:y$  azt jelenti, hogy azon réteg FIR-szűrőinek megcsapolásai a 0, x, 2x, ..., y időpillanattal ezelőtti értékeknél találhatók. Ha x nem szerepel, akkor  $x=1$  az alapértelmezés.

Szinuszos sor:

**sin\_lm1.net**  FIRS =  $\{0:5:50 \ 0:10\}$ ; **SIZE\_OF\_LAYERS = [10 1];** 

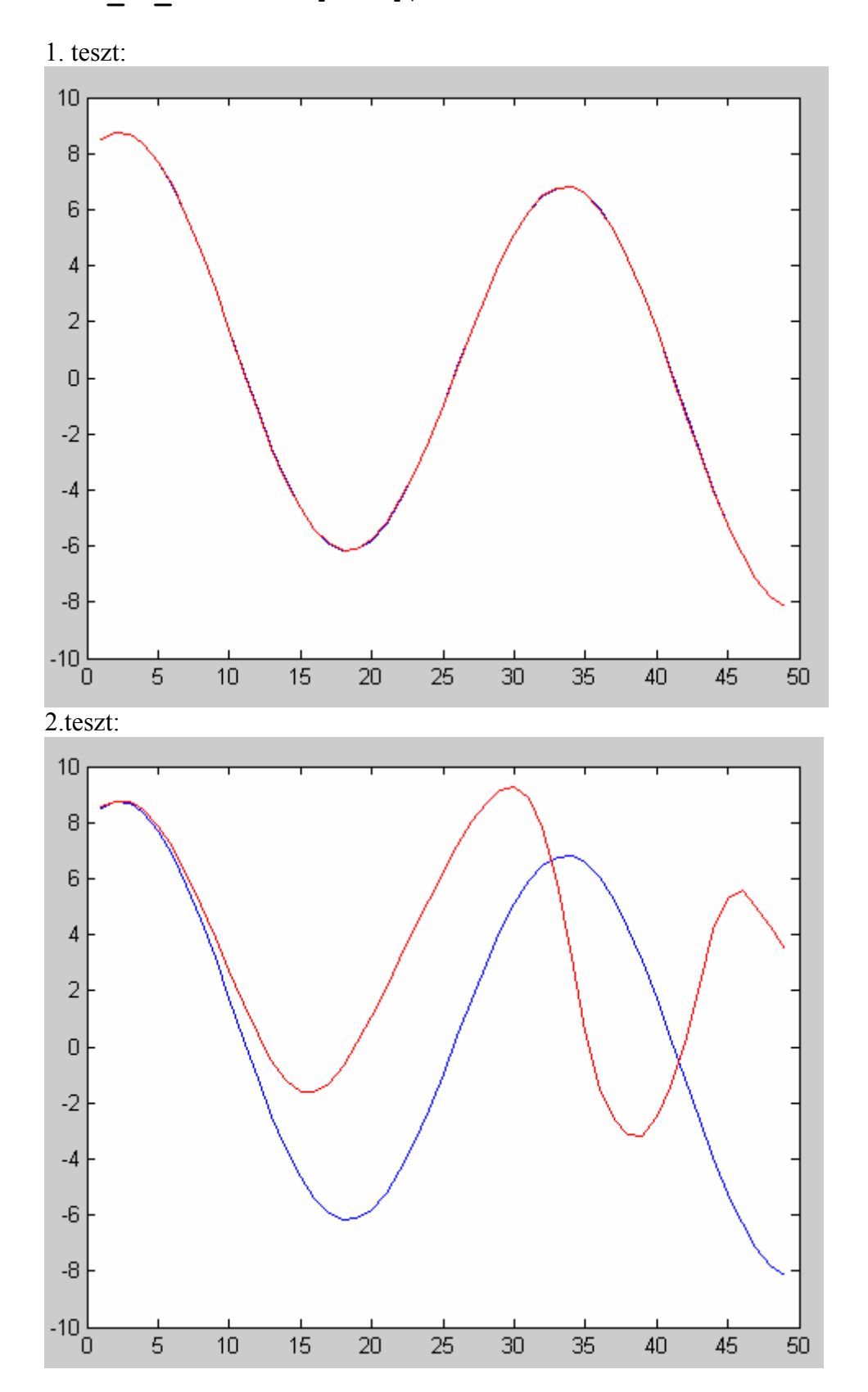

```
sin_lm2.net 
FIRS = {0:30 0:30};
SIZE_OF_LAYERS = [10 1];
```
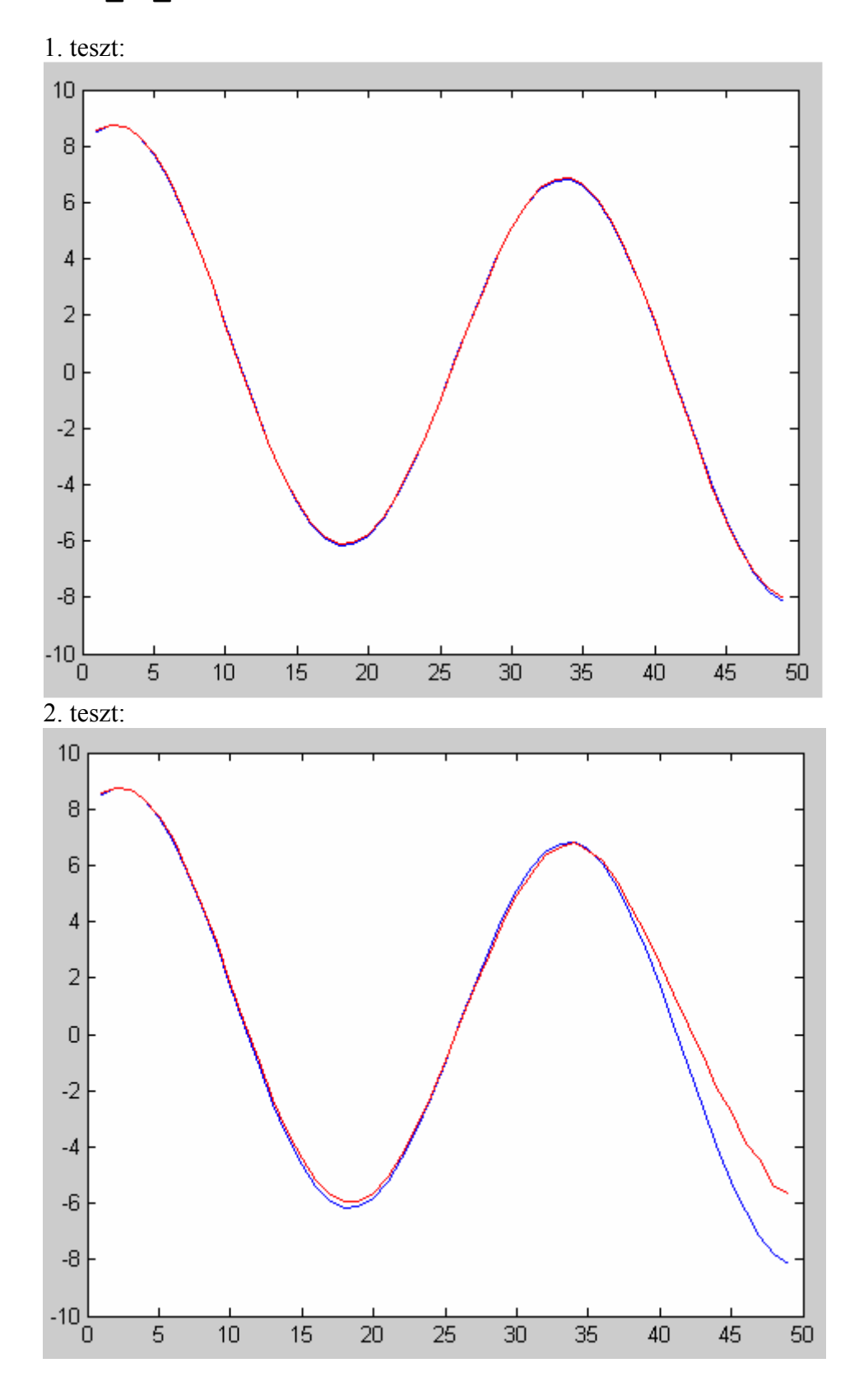

Mackey-Glass idősor:

```
mac_lm1.net 
FIRS = \{0:30 0:30\};SIZE_OF_LAYERS = [10 1];
```
1. teszt:  $1.6$  $1.4$  $1.2$  $\overline{1}$  $0.8\,$  $0.6\,$  $0.4$  $0.2\frac{1}{0}$  $\overline{10}$  $\overline{20}$  $\overline{30}$  $\overline{40}$  $\overline{50}$  $\overline{60}$  $\overline{70}$  $\overline{80}$  $\overline{90}$ 100 2. teszt:  $1.6$  $1.4$  $1.2$  $\mathbf{1}$  $0.8$  $0.6$  $0.4$  $0.2\frac{L}{0}$  $rac{1}{80}$  $rac{1}{60}$  $\frac{1}{70}$  $rac{1}{10}$  $rac{1}{30}$  $\frac{1}{40}$  $\frac{1}{20}$  $\frac{1}{50}$  $\overline{90}$  $\frac{1}{100}$ 

**mac\_lm3.net**  FIRS =  ${0:2:60 0:30}$ ; **SIZE\_OF\_LAYERS = [20 1];** 

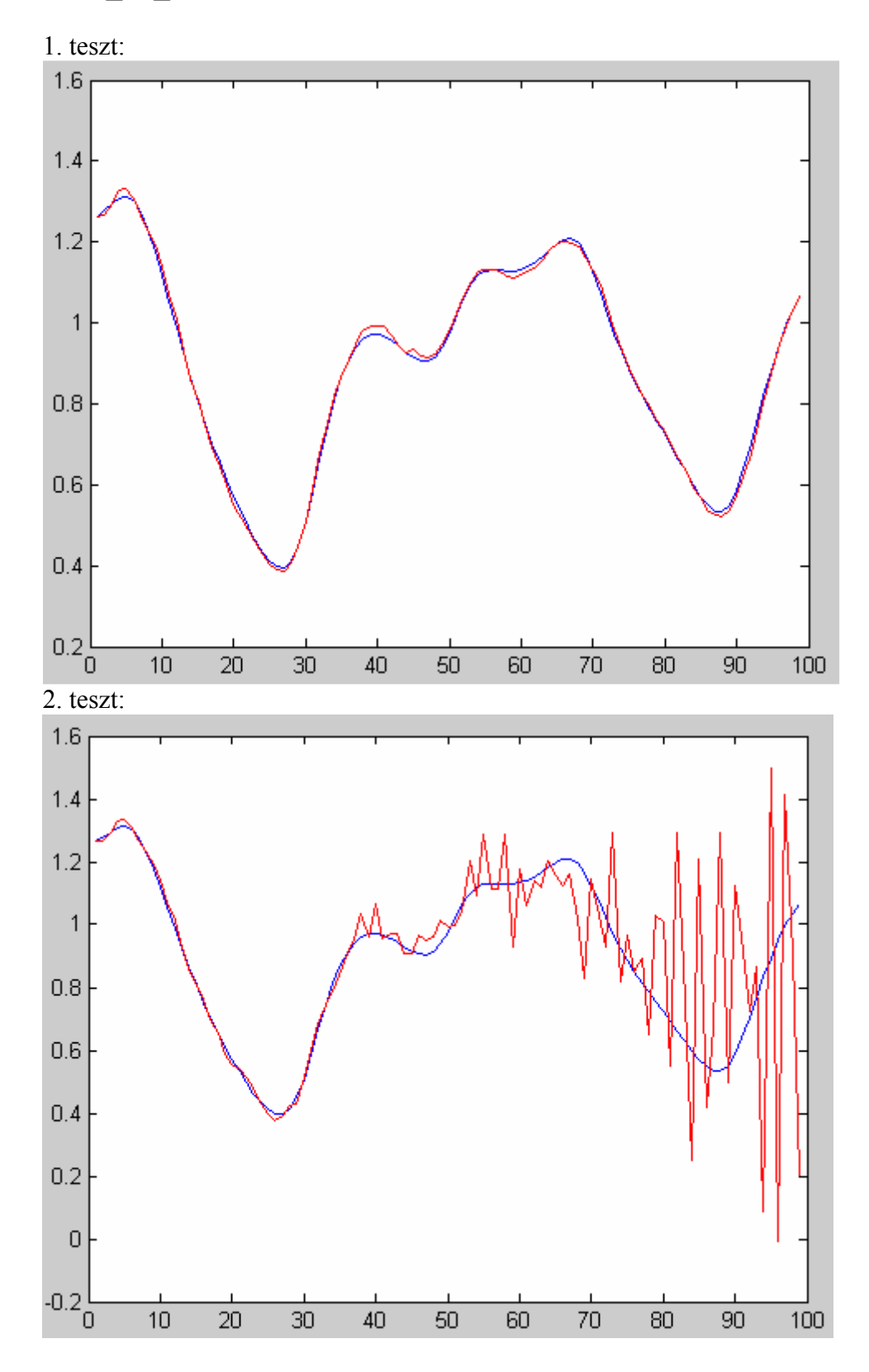

Napfolttevékenység idősor:

```
nap_gdm.net 
\overline{FIRS} = {0:20:400 0:20};
SIZE_OF_LAYERS = [70 1];
```
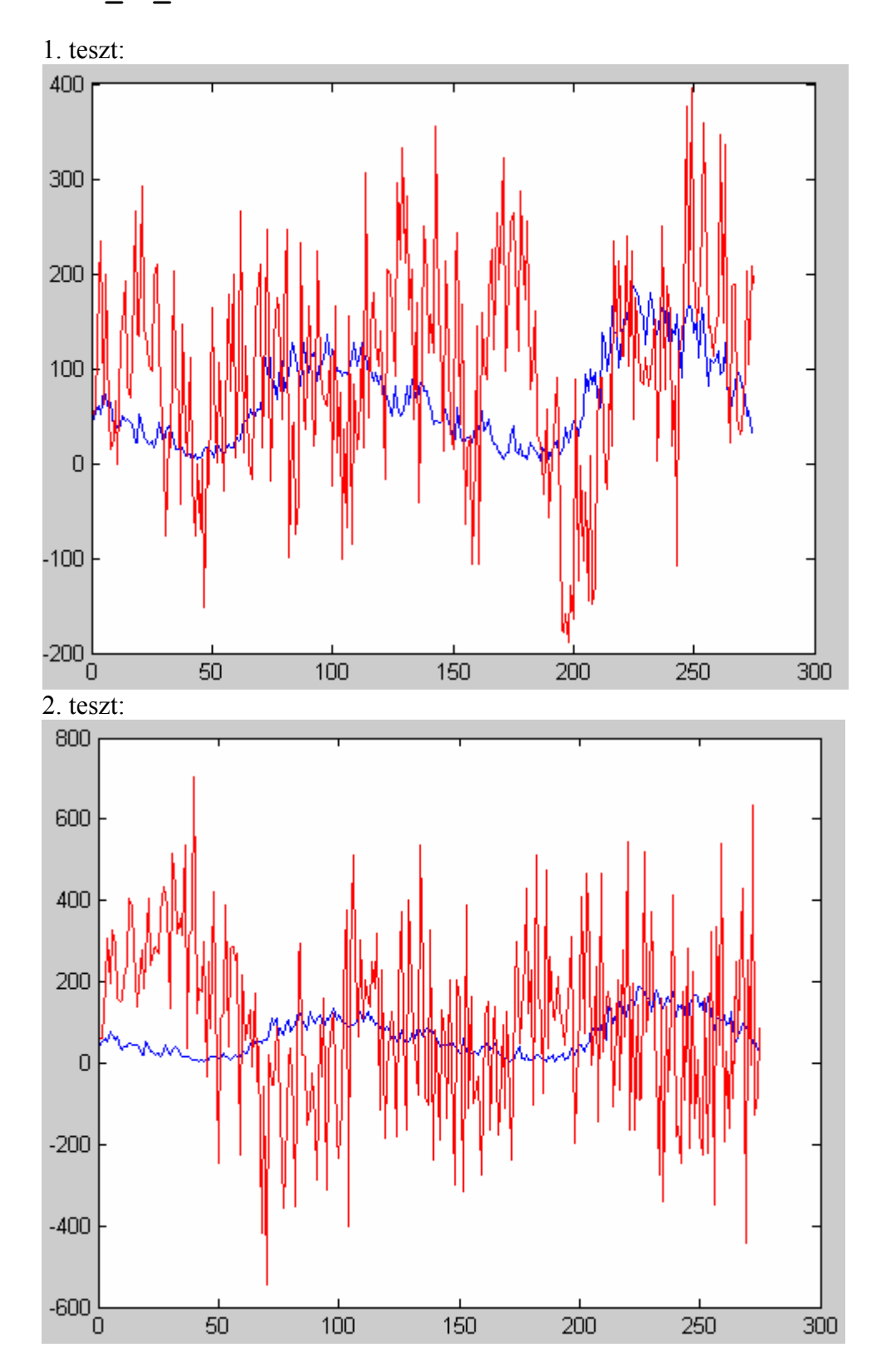

**nap\_lm2.net**  FIRS =  ${0:7:49 \t0:10}$ ; **SIZE\_OF\_LAYERS = [80 1];** 

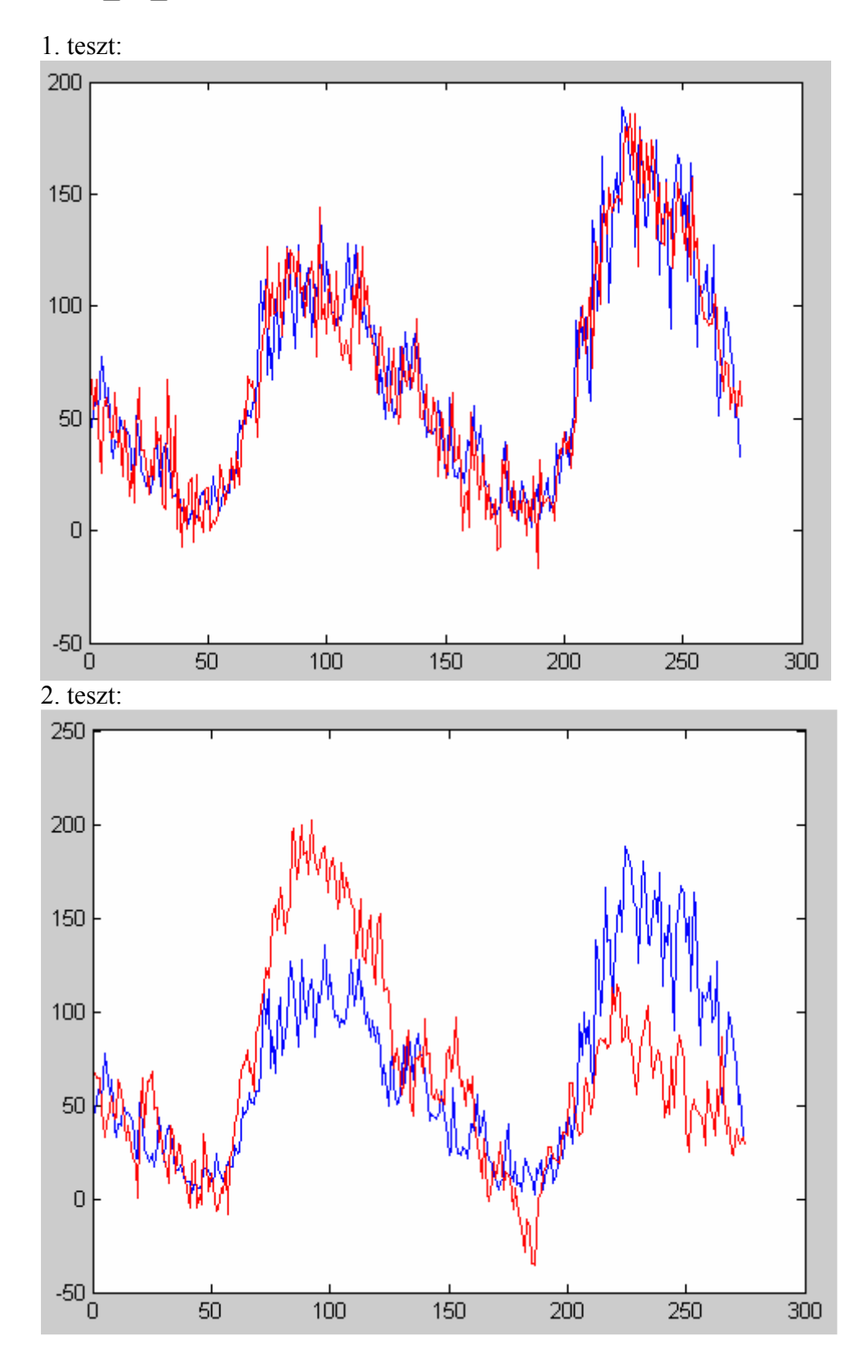

MOL árfolyam:

```
mol_lm1.net 
\overline{FIRS} = \{0:3:90 \quad 0:20\};SIZE_OF_LAYERS = [50 1];
```
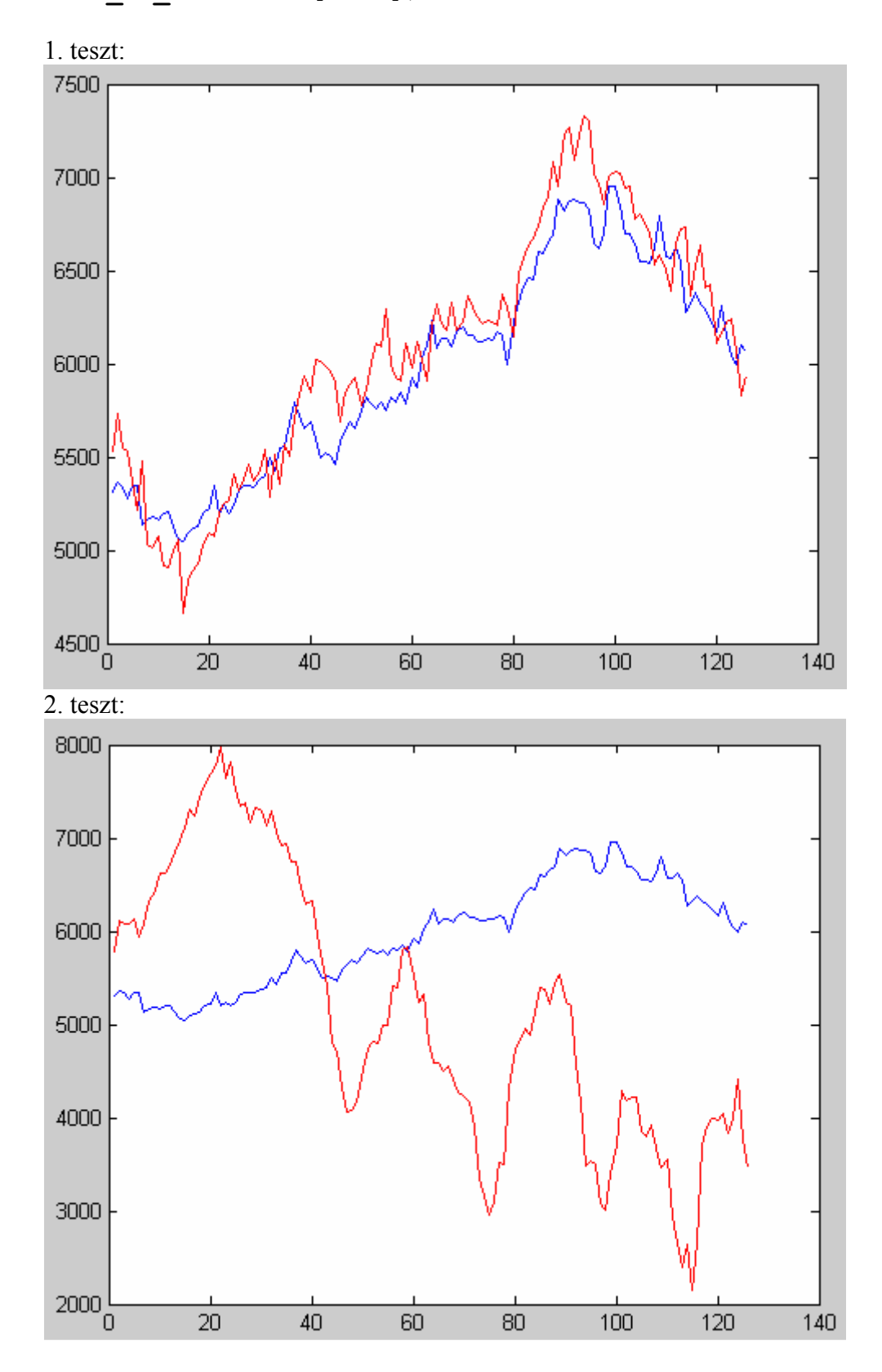

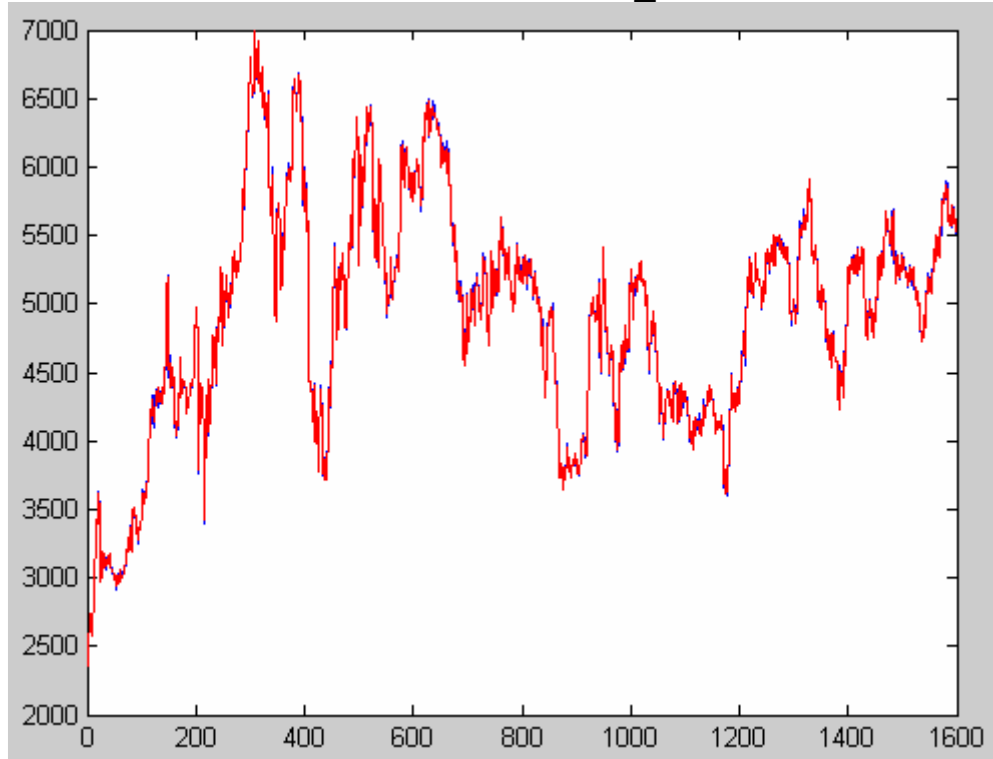

Annak ellenére kaptam ilyen (és a másik két hálónál is hasonló) eredményt, hogy a tanítópontokat elég jól sikerült megtanítani (**mol\_lm1.net**):